# stabm

#### Andrea Bommert

2020-11-09

### **Introduction**

The R package stabm provides functionality for quantifying the similarity of two or more sets. The anticipated usecase is comparing sets of selected features, but other sets, e.g. gene list, can be analyzed as well. Quantifying the similarity of feature sets is necessary when assessing the feature selection stability. The stability of a feature selection algorithm is defined as the robustness of the set of selected features towards different data sets from the same data generating distribution (Kalousis, Prados, and Hilario 2007). Stability measures quantify the similarity of the sets of selected features for different training data sets. Many stability measures have been proposed in the literature, see for example Bommert, Rahnenführer, and Lang (2017), Bommert and Rahnenführer (2020), and (**???**) for comparative studies. The R package stabm provides an implementation of many stability measures.

## **Usage**

A list of all stability measures implemented in stabm is available with:

**listStabilityMeasures**()

```
## Name Corrected Adjusted Minimum Maximum
## 1 stabilityDavis FALSE FALSE 0 1
## 2 stabilityDice FALSE FALSE 0 1
## 3 stabilityHamming FALSE FALSE 0 1
## 4 stabilityIntersectionCount TRUE TRUE <NA> 1
## 5 stabilityIntersectionGreedy TRUE TRUE <NA> 1
## 6 stabilityIntersectionMBM TRUE TRUE <NA> 1
## 7 stabilityIntersectionMean TRUE TRUE <NA> 1
## 8 stabilityJaccard FALSE FALSE 0 1
## 9 stabilityKappa TRUE FALSE -1 1
## 10 stabilityLustgarten TRUE FALSE -1 1
## 11 stabilityNogueira TRUE FALSE -1 1
## 12 stabilityNovovicova FALSE FALSE 0 1
## 13 stabilityOchiai FALSE FALSE 0 1
## 14 stabilityPhi TRUE FALSE -1 1
## 15 stabilitySechidis FALSE TRUE <NA> NA
## 16 stabilitySomol TRUE FALSE 0 1
## 17 stabilityUnadjusted TRUE FALSE -1 1
## 18 stabilityWald TRUE FALSE 1-p 1
## 19 stabilityYu TRUE TRUE <NA> 1
## 20 stabilityZucknick FALSE TRUE 0 1
```
This list states the names of the stability measures and some information about them.

- Corrected: Does a measure fulfill the property *correction for chance* as defined in Nogueira, Sechidis, and Brown (2018)? This property indicates whether the expected value of the stability measure is independent of the number of selected features. Stability measures not fulfilling this property, usually attain the higher values, the more features are selected. For the measures that are not corrected for chance in their original definition, stabm provides the possibility to transform these measures, such that they are corrected for chance.
- Adjusted: Does a measure consider similarities between features when evaluating the feature selection stability? Adjusted measures have been created based on traditional stability measures by including an adjustment term that takes into account feature similarities, see Bommert and Rahnenführer (2020) for details.
- Minimum and Maximum: Bounds for the stability measures, useful for interpreting obtained stability values.

Now, let us consider an example with 3 sets of selected features

- $V_1 = \{X_1, X_2, X_3\}$
- $V_2 = \{X_1, X_2, X_3, X_4\}$
- $V_3 = \{X_1, X_2, X_3, X_5, X_6, X_7\}$

and a total number of 10 features. We can evaluate the feature selection stability with stability measures of our choice.

```
feats = list(1:3, 1:4, c(1:3, 5:7))
stabilityJaccard(features = feats)
```
## [1] 0.5595238

```
stabilityNogueira(features = feats, p = 10)
```
## [1] 0.4570136

For adjusted stability measures, a matrix indicating the similarities between the features has to be specified.

```
mat = 0.92 ^ abs(outer(1:10, 1:10, "-"))
set.seed(1)
stabilityIntersectionCount(features = feats, sim.mat = mat, N = 1000)
```
## [1] 0.4138325

Finally, stabm also provides a visualization of the feature sets.

**plotFeatures**(feats)

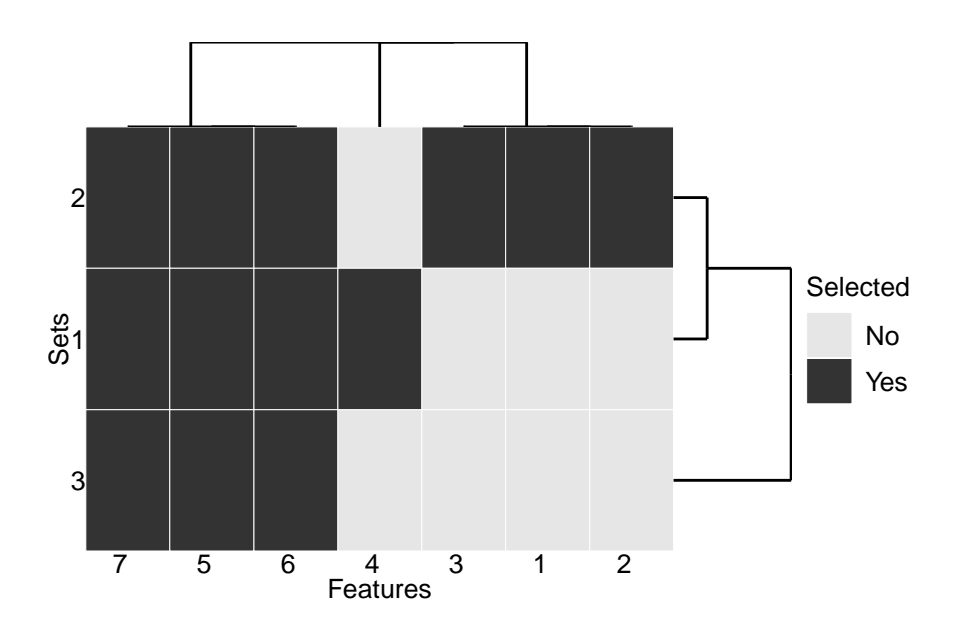

# **References**

Bommert, Andrea, and Jörg Rahnenführer. 2020. "Adjusted Measures for Feature Selection Stability for Data Sets with Similar Features." In *International Conference on Machine Learning, Optimization, and Data Science - LOD 2020, in Print*. [https://arxiv.org/abs/2009.12075.](https://arxiv.org/abs/2009.12075)

Bommert, Andrea, Jörg Rahnenführer, and Michel Lang. 2017. "A Multicriteria Approach to Find Predictive and Sparse Models with Stable Feature Selection for High-Dimensional Data." *Computational and Mathematical Methods in Medicine* 2017. [https://doi.org/10.1155/2017/7907163.](https://doi.org/10.1155/2017/7907163)

Kalousis, Alexandros, Julien Prados, and Melanie Hilario. 2007. "Stability of Feature Selection Algorithms: A Study on High-Dimensional Spaces." *Knowledge and Information Systems* 12 (1): 95–116. [https://doi.org/](https://doi.org/10.1007/s10115-006-0040-8) [10.1007/s10115-006-0040-8.](https://doi.org/10.1007/s10115-006-0040-8)

Nogueira, Sarah, Konstantinos Sechidis, and Gavin Brown. 2018. "On the Stability of Feature Selection Algorithms." *Journal of Machine Learning Research* 18 (174): 1–54. [http://jmlr.org/papers/v18/17-514.html.](http://jmlr.org/papers/v18/17-514.html)